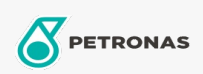

Industriële smeermiddelen

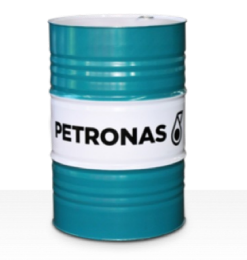

## PETRONAS Grease LiX EP 2/380

Assortiment:

Lange omschrijving: PETRONAS Grease LiX EP 2/380 is een lithium complex vet voor extreme druk die speciaal is ontworpen voor algemene industriële toepassingen op hoge temperatuur.

A Veiligheidsvoorschriften

Smeerzeeptype - Only for IML-Grease:

Industriespecificaties: DIN 51502 KP2N-30 ISO 12924 L-XC(F)DHB2

Goedkeuringen / Voldoe aan vereiste - Only for IML: GC-LB

Sector (s): Cement, Bouw, Algemene productie, Papier en pulp, Stroomopwekking (kool), Stroomopwekking (nucleair), Spoorweg, Suiker, Bovengrondse mijnbouw, Ondergrondse mijnbouw